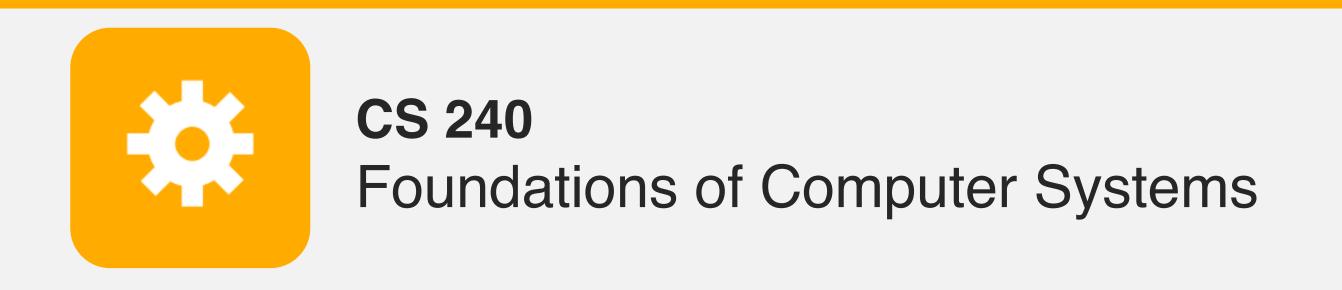

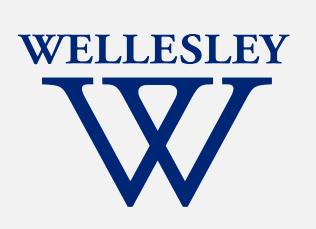

# Operating Systems and the Process Model

Process model

Process management

(Unix/Linux/macOS)

Program, Application

**Programming Language** 

Compiler/Interpreter

**Operating System** 

**Instruction Set Architecture** 

Microarchitecture

Digital Logic

Devices (transistors, etc.)

**Solid-State Physics** 

### Motivation

Why doesn't this program disable my laptop entirely?

```
int main() {
    while (true) {
    }
}
```

# **Operating Systems**

#### **Problems:**

- The overall system shouldn't go down for one bad program
- One set of resources, many different software programs!
- The hardware itself varies across computers

### Solution: operating system

Manage, abstract, and virtualize hardware resources

Share limited resources among varied software programs

Protect (from both accidental and malicious damage)

Simpler, common interface to varied hardware

# Operating Systems, a 240 view

barely scraping the surface!

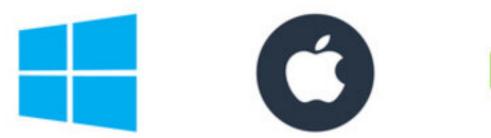

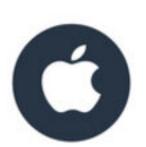

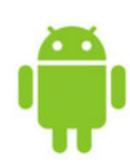

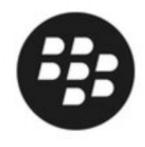

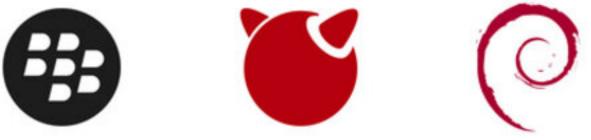

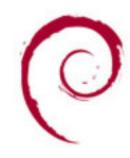

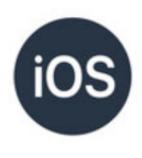

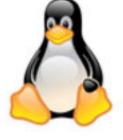

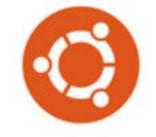

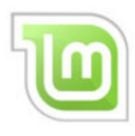

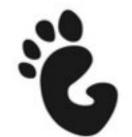

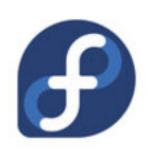

### Key abstractions provided by kernel

processes

virtual memory

### Virtualization mechanisms and hardware support:

context-switching

exceptional control flow

memory isolation, address translation, paging

### **Processes**

```
Program = code (static)
```

Process = a running program instance (dynamic)

code + state (contents of registers, memory, other resources)

### Key illusions:

### Logical control flow

Each process seems to have exclusive use of the CPU

#### Private address space

Each process seems to have exclusive use of full memory

This unit (parts)

Not in detail this semester But read optional slides & CSAPP!

Why? How?

# The kernel manages processes

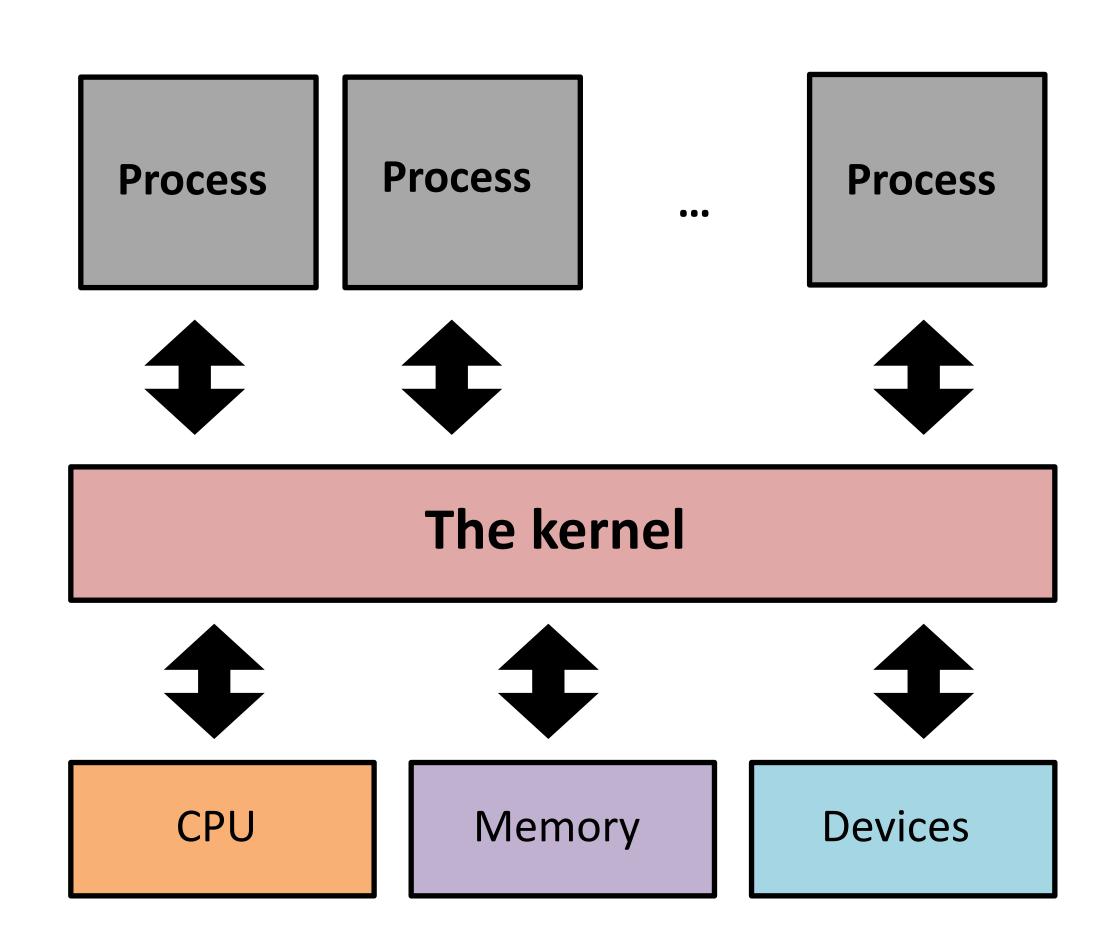

#### The kernel:

Runs with full machine privilege

On x86: special %cs register

Can interrupt processes

Manages sharing of resources

Is a program (almost\*) like any other!

# Implementing logical control flow

Abstraction: every process has full control over the CPU

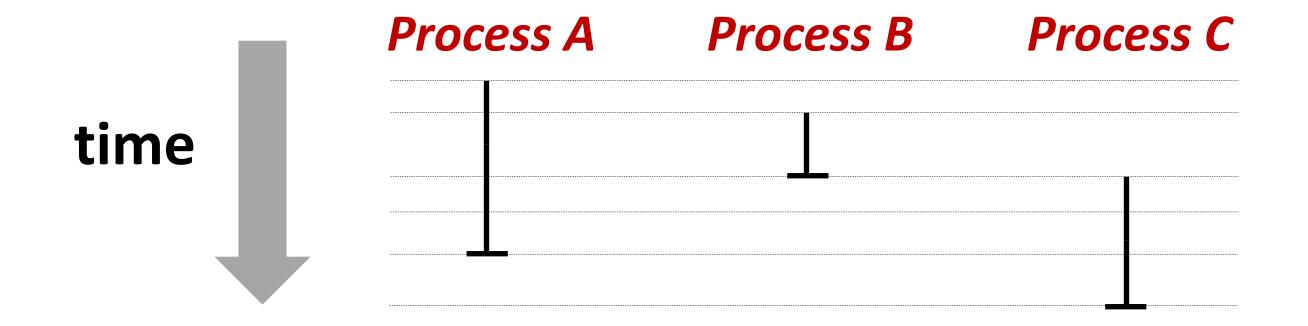

Implementation: time-sharing

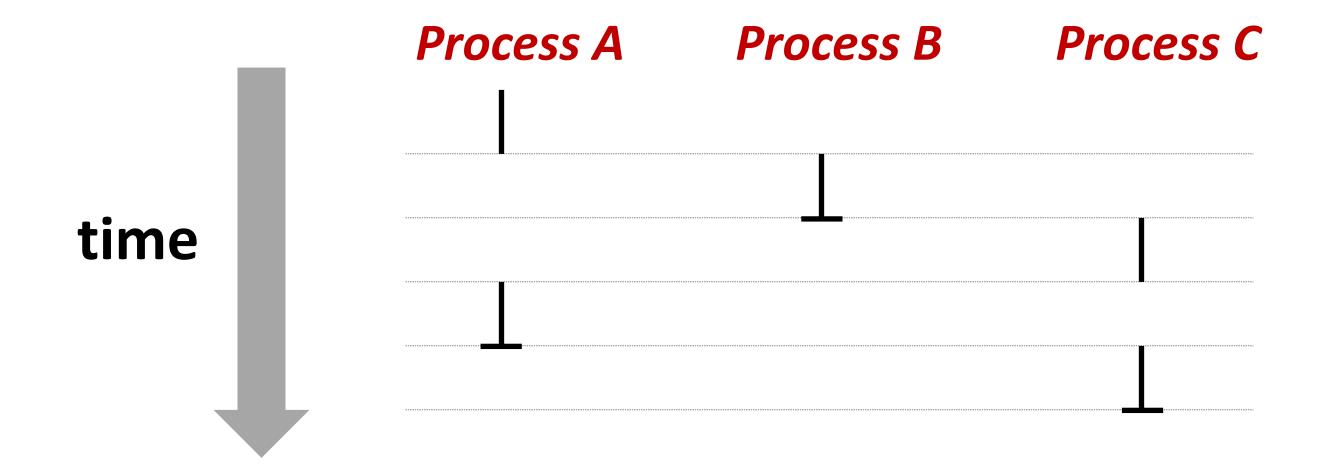

# **Context Switching**

Kernel (shared OS code) switches between processes

Control flow passes between processes via context switch.

Context =

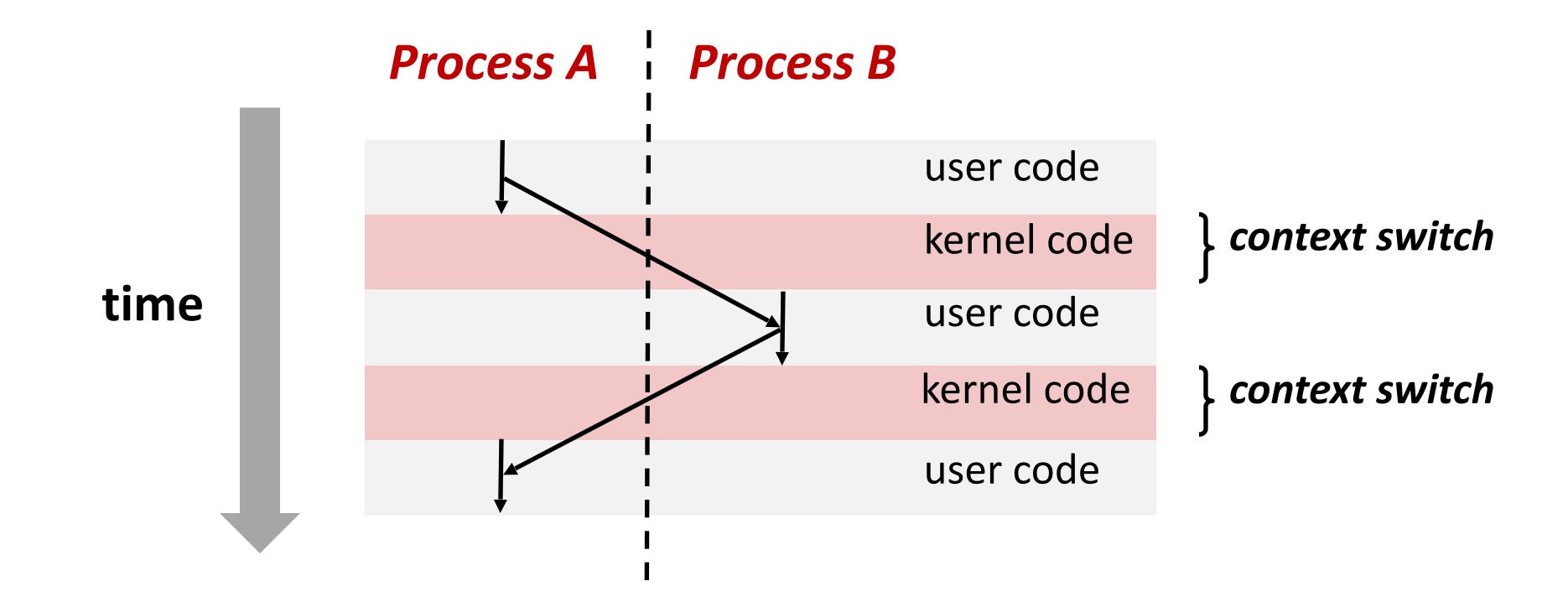

### fork

#### pid\_t fork()

- 1. Clone current *parent* process to create identical\* child process, including all state (memory, registers, program counter, ...).
- 2. Continue executing both copies with *one difference:* 
  - returns 0 to the child process
  - returns child's process ID (pid) to the parent process

```
pid_t pid = fork();
if (pid == 0) {
   printf("hello from child\n");
} else {
   printf("hello from parent\n");
}
```

fork is unique: called in one process, returns in two processes!

(once in parent, once in child)

# Creating a new process with fork

#### Process n

execution

```
pid_t pid = fork();
if (pid == 0) {
   printf("hello from child\n");
} else {
   printf("hello from parent\n");
}
```

```
pid_t pid = fork();  m

if (pid == 0) {
    printf("hello from child\n");
} else {
    printf("hello from parent\n");
}
```

```
pid_t pid = fork();
if (pid == 0) {
   printf("hello from child\n");
} else {
   printf("hello from parent\n");
}
```

#### Child Process m

```
pid_t pid = fork();
if (pid == 0) {
   printf("hello from child\n");
} else {
   printf("hello from parent\n");
}
```

# fork and private copies

Parent and child continue from *private* copies of same state.

Memory contents (code, globals, heap, stack, etc.), Register contents, program counter, file descriptors...

Only difference: return value from fork()

Relative execution order of parent/child after fork() undefined

```
void fork1() {
  int x = 1;
  pid_t pid = fork();
  if (pid == 0) {
    printf("Child has x = %d\n", ++x);
  } else {
    printf("Parent has x = %d\n", --x);
  }
  printf("Bye from process %d with x = %d\n", getpid(), x);
}
```

### fork-exec

```
fork() clone current process
execv() replace process code and context (registers,
memory)
   with a fresh program.
   See man 3 execv, man 2 execve
```

```
// Example arguments: path="/usr/bin/ls",
// argv[0]="/usr/bin/ls", argv[1]="-ahl", argv[2]=NULL
void fork exec(char* path, char* argv[]) {
   pid t pid = fork();
    if (pid != 0)
       printf("Parent: created a child %d\n", pid);
    } else {
       printf("Child: exec-ing new program now\n");
        execv(path, argv);
   printf("This line printed by parent only!\n");
```

# Executing a new program

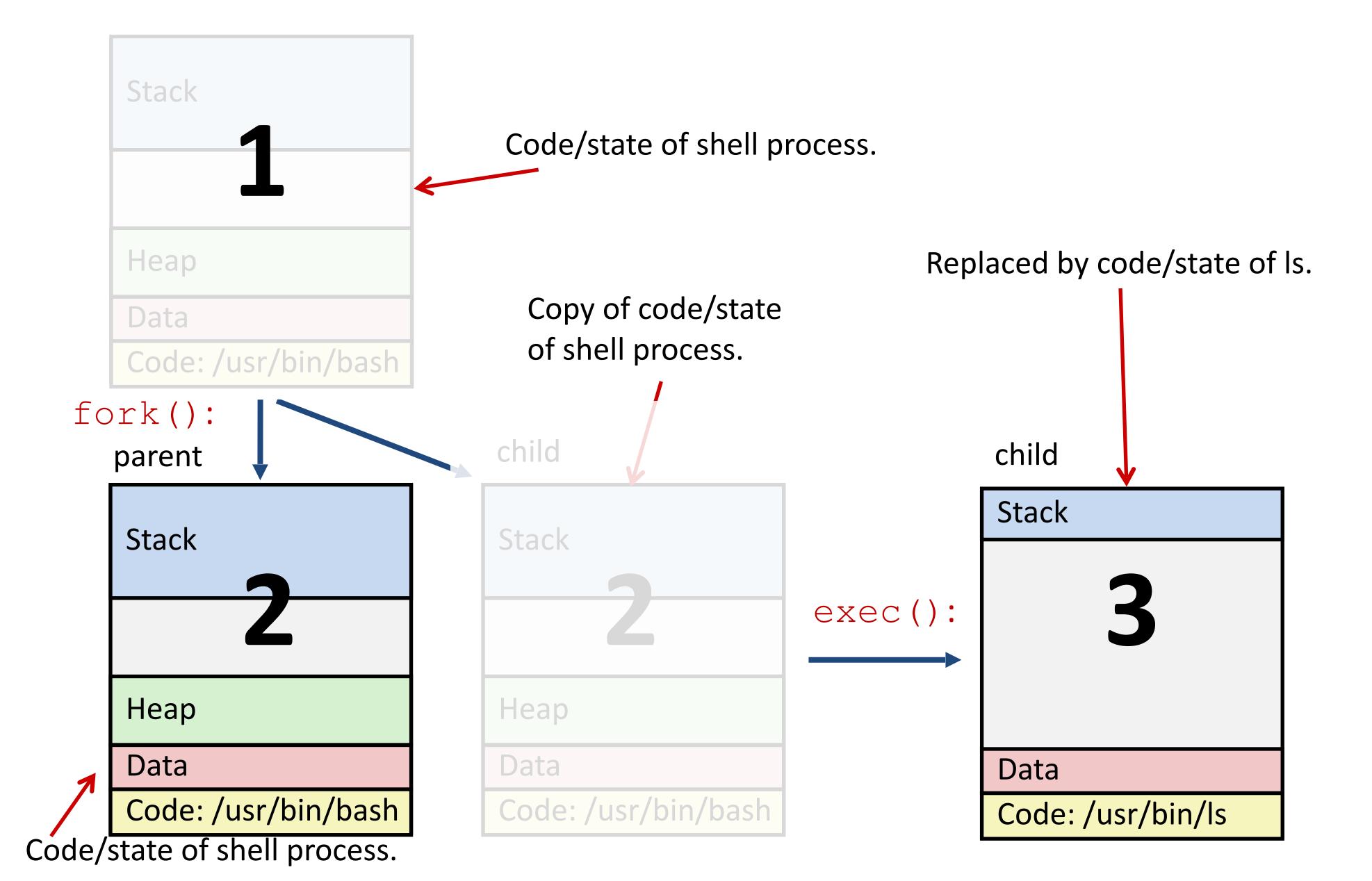

# execv: load/start a program

int execv(char\* filename,char\* argv[])

Loads/starts program in current process:

Executable filename

With argument list argv

Overwrites code, data, and stack

Keeps pid, open files, a few other items

Does not return

unless error

Also sets up environment. See also: execve.

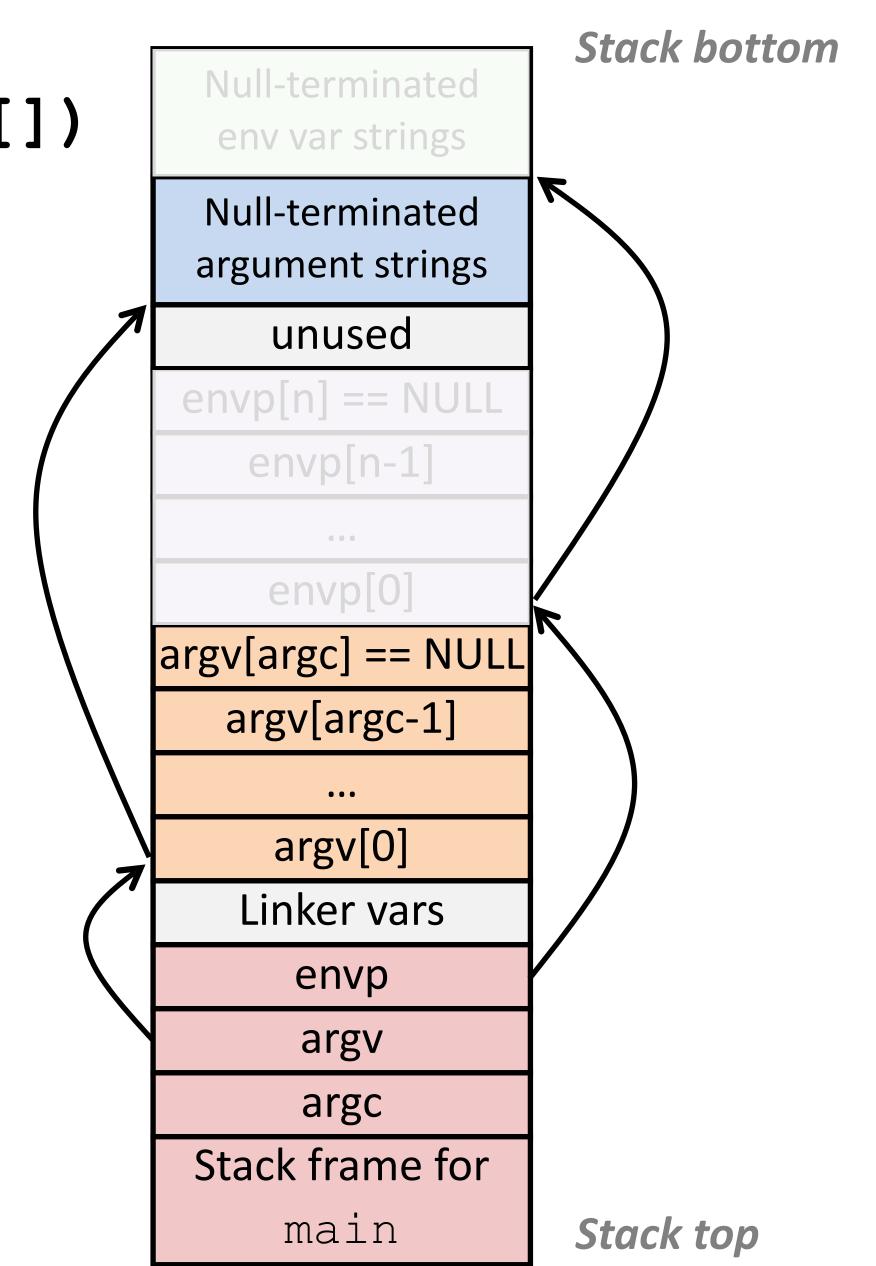

# exit: end a process

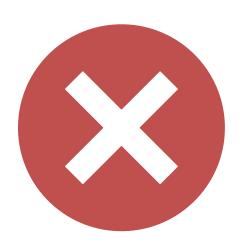

void exit (int status)

**End process** with status: 0 = normal, nonzero = error.

atexit() registers functions to be executed upon exit

### wait for child processes to terminate

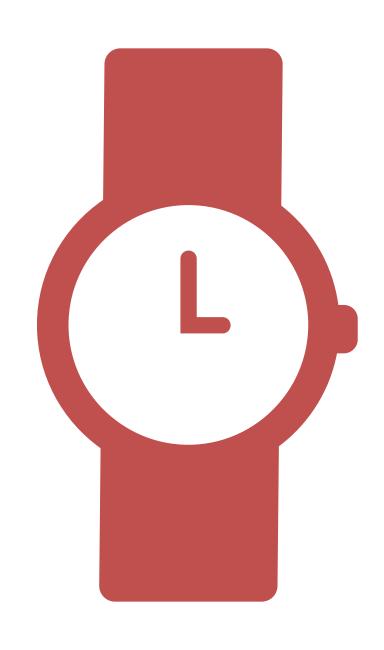

pid\_t waitpid(pid\_t pid, int\* stat, int ops)

Suspend current process (i.e. parent) until child with pid ends.

On success:

Return **pid** when child terminates.

Reap child.

If stat != NULL, waitpid saves termination reason where it points.

See also: man 3 waitpid

# waitpidexample

### What is printed, in what order?

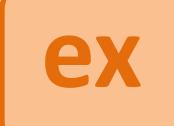

```
void fork wait() {
 int child status;
 pid t child pid = fork();
  if (child pid == 0) {
   printf("HC: hello from child\n");
  } else {
    if (-1 == waitpid(child pid, &child status, 0)) {
     perror("waitpid");
      exit(1);
   printf("CT: child %d has terminated\n", child pid);
 printf("Bye\n");
  exit(0);
```

### waitpidexample

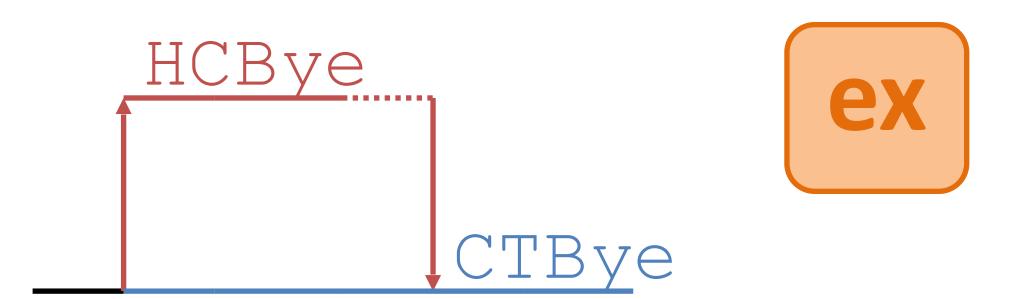

```
void fork wait() {
 int child status;
 pid t child pid = fork();
 if (child pid == 0) {
   printf("HC: hello from child\n");
  } else {
    if (-1 == waitpid(child pid, &child status, 0)) {
     perror("waitpid");
     exit(1);
   printf("CT: child %d has terminated\n", child pid);
 printf("Bye\n");
  exit(0);
```

#### Printed:

```
HC: hello from child
Bye
CT: child 1 has terminated
Bye
```

### Zombies!

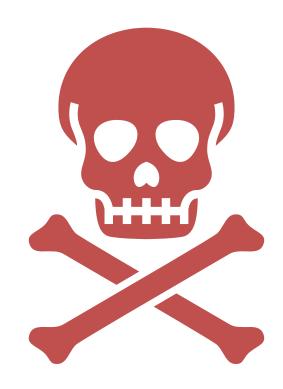

Terminated process still consumes system resources

Reaping with wait/waitpid

What if parent doesn't reap?

If any parent terminates without reaping a child, then child will be reaped by **systemd/init** process (pid == 1)

What if parent runs a long time? e.g., shells and servers

# Error-checking

Check return results of system calls for errors! (No exceptions.)

Read documentation for return values.

Use perror to report error, then exit.

void perror(char\* message)

Print "<message>: <reason that last system call failed.>"

### Summary

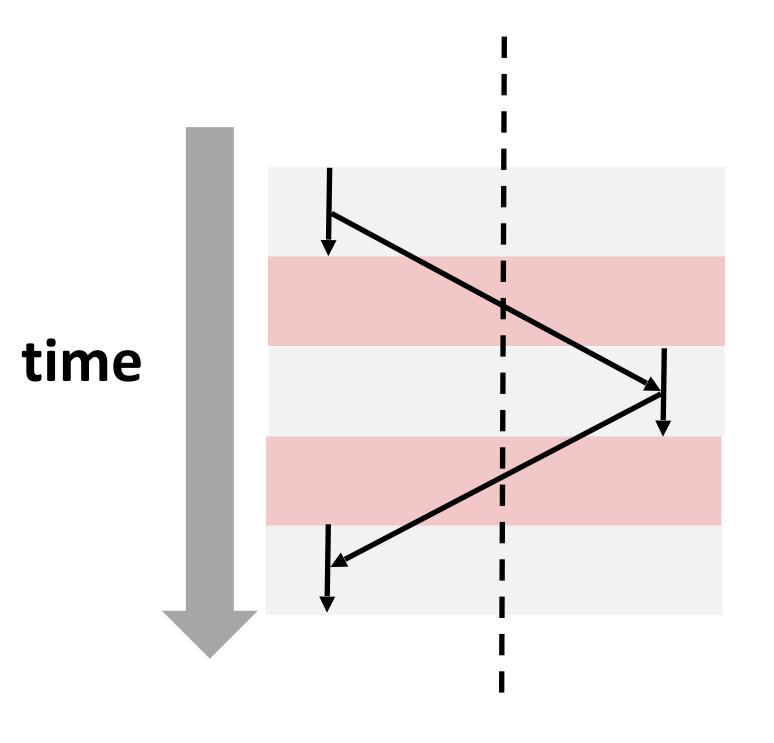

#### **Processes**

System has multiple active processes

Each process:

Appears to have total control of the processor

Has isolated access to its own data (usually)

OS periodically "context switches" between active processes

### Process management

fork, execv, waitpid

# Exercise: fork + waitpid

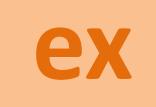

1. Implement the following function using fork and wait:

23

```
ex
```

```
void wait for grandchild() {
  int status;
  // Fork once to create child
 pid t child pid = fork();
  // Only fork again if in the child thread
  if (child pid == 0) {
    // Fork again to create grandchild
    pid t grand child pid = fork();
    if (grand child pid == 0) {
        // Print from inside the grandchild
        printf("Hello from grandchild\n");
    } else {
      // In the child, wait until the grandchild has printed
      if (-1 == waitpid(grand child pid, &status, 0)) {
        perror("waitpid");
        exit(1);
      printf("Hello from child\n");
  } else {
     if (-1 = waitpid(child pid, &status, 0) {... final error check }
} }
```